## **AutoCAD**

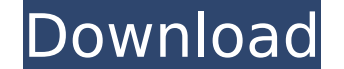

**AutoCAD Crack Keygen For (LifeTime) [32|64bit]**

Get Started: Before you can use AutoCAD Cracked Version, you need to install it on your computer. You can download the AutoCAD trial version for 14 days, but after the trial expires you need to purchase AutoCAD, which normally costs about \$299. The software is available for download from the Autodesk website. When you install AutoCAD, it automatically creates a shortcut on your desktop. You can also access AutoCAD via the Autodesk website, or with the free or paid AutoCAD mobile apps. A note about AutoCAD's internal computer user interface (UI): AutoCAD's UI is built on a three-level hierarchy of command prompts, pages, and windows. For example, to select a specific command prompt or a page within a command prompt, you can select the command prompt or the page from the Command Menu or the Manage Windows menu. Many commands, such as Cut, Copy, Paste, and Delete, are available from the command line, although most of them work through the AutoCAD UI. The UI can also help you work with layers, as well as trace and print a drawing. AutoCAD was initially available for personal computers, including Apple Macintosh and Microsoft Windows PCs. AutoCAD later evolved to be available for numerous platforms, including mobile phones, tablets, and embedded devices. (You can also use AutoCAD on Linux and Mac OS X, but it is available only as part of AutoCAD LT, which costs \$199 for a perpetual license and \$299 for an annual subscription.) In this article, you'll learn how to create a basic model in AutoCAD and edit it to create a detailed architectural model. We'll also look at how to link a model to a template and import a drawing into AutoCAD. If you're new to AutoCAD and you want to jump right into the details of creating a model, we suggest that you download the complete AutoCAD LT 2012 tutorial for Beginners. This tutorial contains step-by-step instructions that will teach you how to work with basic features and tools. It's organized in a way that makes it easy to understand. Download the tutorial Steps You'll Follow This tutorial uses a model of a home

office that was created by Jeff Hediger of the Autodesk University. You can use that model in this tutorial, but

## **AutoCAD For PC**

DWG format is used to save the drawing information to the disk and in the case of only one drawing file, this file is used for further processing. The file contains information about the drawing elements and their relationship to each other, more information about the elements is stored in tags. This file can be used to load and open the file. History AutoCAD started as a products called EZ-CAD, which was introduced in 1987. In 1992, the name was changed to AutoCAD, while the scope of the product was widened and the user interface was significantly improved. The original EZ-CAD was a light product with 4-level undo and undo/redo, simple mouse support and a limited drawing canvas of 11.5 in. (29.1 cm) by 12.6 in. (31.8 cm). The user interface of AutoCAD included a new LISP-based user interface and a flexible database. AutoCAD, since version 2.5, was primarily released as a 32-bit application, however, starting with AutoCAD 2010, support for 64-bit versions of the software was introduced. AutoCAD also supports installation on macOS, Linux and Windows. The current version of AutoCAD has support for 64-bit and 32-bit operating systems. Along with the time AutoCAD was mainly sold as the first version, available in the early 1990s as a product in the "Autodesk Design Environment" program, and then as Autodesk Design and Drafting Systems. It was also sold as a stand-alone product, Autodesk Engineering and Design Systems, and later AutoCAD Design. The first version of the software, AutoCAD 2.5, was released in 1991, and was installed as a shareware. In 1998, Autodesk acquired the patent for AutoCAD and its predecessors. AutoCAD was widely known as "AutoCAD" in the industry until version 2007 when the company changed the brand name to "AutoCAD LT". In August 2015, the AutoCAD brand name was reverted to Autodesk AutoCAD in all marketing and software development. The name change was prompted by the company's decision to discontinue the use of the "LT" designation and develop only the Autodesk version of AutoCAD. AutoCAD first released with a new "Drawing Setup Tool" for Windows. It used a new named ca3bfb1094

**AutoCAD Crack Free For PC**

Install Autocad After the serial number is generated, follow the link to install Autocad on your computer.

**What's New In?**

AutoSet and AutoSuite: Turn thousands of parameters into a single tool and use it for various functions, such as setup of rules, rules of thumb, or templates. In addition, a fully customizable AutoSuite will allow you to design your own unique tools from one set of parameters. (video: 4:15 min.) Getting Started with AutoCAD software: This training course will familiarize you with the basics of using AutoCAD 2023. An introduction to drawing with the program, controlling and changing the drawing environment, and using AutoCAD's viewport will be covered. Afterward, you will start to practice commands. (video: 1:15 min.) Making your drawings more accurate: With improvements in drafting, more and more manufacturers are realizing that engineers have to design drawings that are accurate and don't require multiple iterations. (video: 2:30 min.) Creating something completely new: Working with AutoCAD software will allow you to create 3D models, and sometimes even a real product. (video: 1:15 min.) Working in AutoCAD: The recent release of AutoCAD software with new and enhanced drawing tools, improvements to AutoCAD's features, and new applications of AutoCAD has made AutoCAD software more customizable. (video: 1:20 min.) Using AutoCAD software: In this course, we will take you step-by-step through the process of creating drawings using AutoCAD. You will learn how to add and edit objects, create and modify views, set and manage objects, and control the drawing environment. The course will focus on how to use the program's features and tools, but will also cover how to edit and correct drawings. (video: 2:30 min.) Accessing AutoCAD software: This training course will cover some of the most commonly used commands that will let you work with the program's components and features. However, if you want to work with the drawing tools, you will need to be able to access these tools from the drawing canvas. In this course, we will also show you how to access these tools from outside the drawing canvas. (video: 2:45 min.) Saving drawings and sharing them: Design files, documents, and drawings are essential to any successful project. From a CAD program to a video editing program to your camera, it

**System Requirements For AutoCAD:**

Please note: You can change the size of your Steam Inventory and Map by right-clicking on them. Instructions: - Install you Steam account, and go to your Account Menu (click your profile picture at the top right-hand corner) - Click on your username on the top right-hand corner - Click on your Steam Inventory. - You will see the map of your Steam Inventory on the top right-hand corner of your screen - Choose how you want to see your Steam Inventory Options:

## Related links:

<https://www.travelmindsets.com/autocad-24-2-crack-with-license-code-2022/> <https://www.sb20ireland.com/advert/autocad-pc-windows-3/> <http://www.hva-concept.com/autocad-23-1-crack-free-download/> <https://www.savergadgets.com/autocad-crack-registration-code-3264bit-latest-2022/> <http://www.ambulatorioveterinarioiaccarino.it/wp-content/uploads/2022/07/AutoCAD-63.pdf> <https://sauvage-atelier.com/advert/autocad-crack-with-key-pc-windows/> [https://www.yunusbasar.com/wp-content/uploads/2022/07/AutoCAD\\_\\_Crack\\_\\_\\_With\\_Full\\_Keygen\\_Free\\_Updated.pdf](https://www.yunusbasar.com/wp-content/uploads/2022/07/AutoCAD__Crack___With_Full_Keygen_Free_Updated.pdf) <https://mercatoposto.com/wp-content/uploads/2022/07/AutoCAD-57.pdf> <https://kjvreadersbible.com/autocad-24-1-crack-free-registration-code-download/> <https://guapolocotattoo.it/wp-content/uploads/2022/07/AutoCAD-52.pdf> <http://www.tunlive.com/wp-content/uploads/gilboshi.pdf> <https://longitude123.net/autocad-20-1-crack/> <https://awamagazine.info/advert/autocad-crack-27/> <https://4w15.com/autocad-crack-15/> [https://cilre.com/wp-content/uploads/2022/07/AutoCAD\\_\\_Crack\\_Download\\_Latest2022.pdf](https://cilre.com/wp-content/uploads/2022/07/AutoCAD__Crack_Download_Latest2022.pdf) <https://northshorerealtysanpancho.com/advert/autocad-2018-22-0-crack-for-windows-latest-2022/> <http://montehogar.com/?p=43245> <https://vintriplabs.com/wp-content/uploads/2022/07/harmelo.pdf> <https://www.linkablecity.com/autocad-updated-2022/> <http://insenergias.org/?p=44541>